## **Vray Sketchup 2015 32 Bit Cracked**

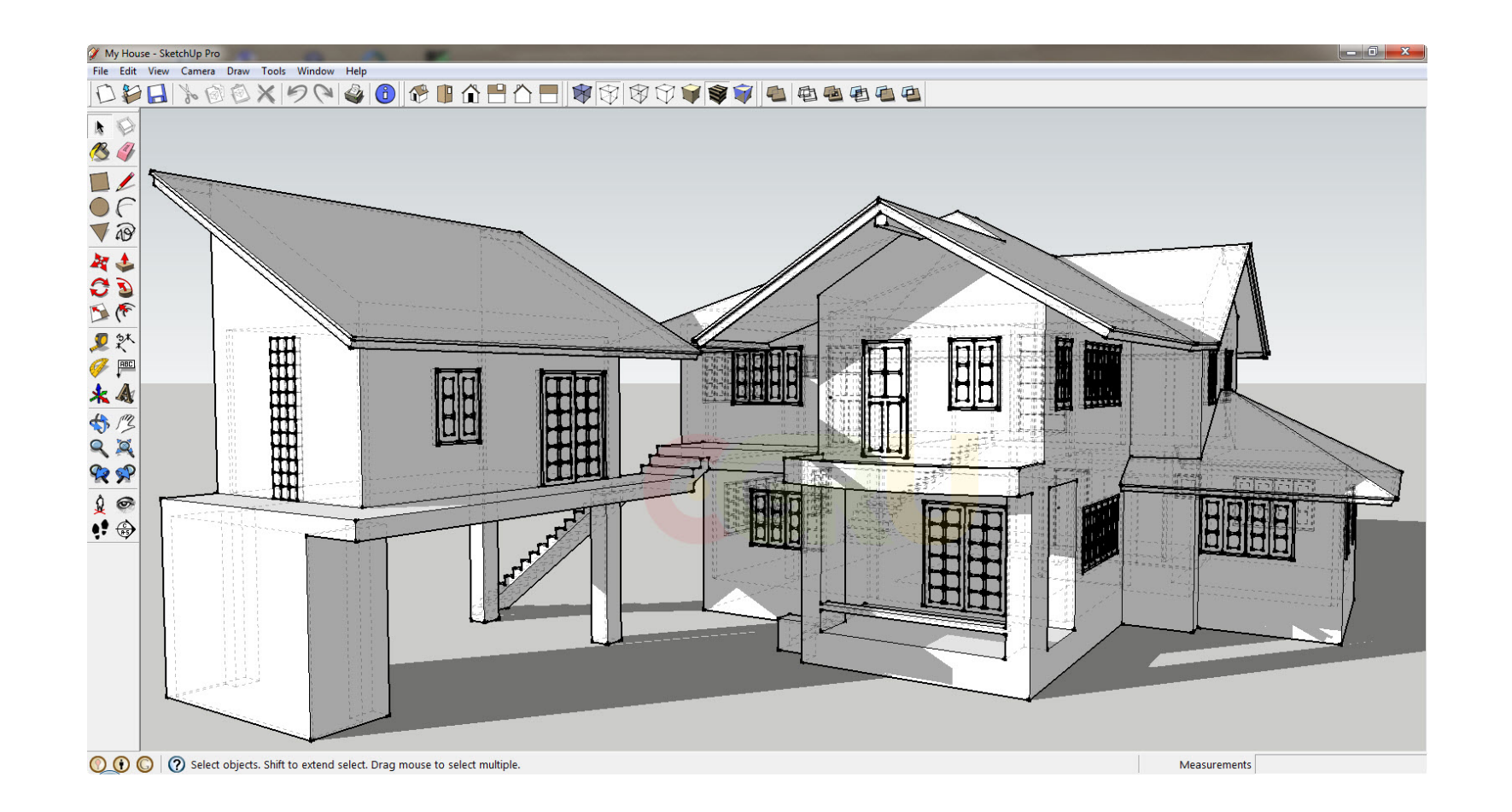

**DOWNLOAD:** <https://tinurli.com/2ise5v>

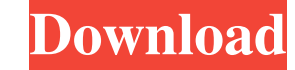

VRay for SketchUp 4 is a fairly new product, but with the new features it brings we hope to be the answer for your rendering needs. The key features include: - Transitions (the ability to tell SketchUp to render with diffe like Hair, Skin, etc. can now be used within SketchUp - Realistic smoke, fire, and fog - A complete material system for lighting, reflection, transmission, transparency, and reflection (including glass) - A shader debugger bottom. Note the new rendering settings and the dynamic look of the scene with shadows, transparent objects, and fog.](vray-for-sketchup.png){width="6.5in"} Existing VRay for SketchUp users will appreciate the new features "Manage Plug-ins" dialog, and search for "VRay". If VRay for SketchUp isn't already installed, it will be downloaded and installed automatically. Figure \[fig:autosmoke\] shows a screenshot of VRay for SketchUp's Setup wiz lets you begin setting up your materials (in the new materials view). Figure \[fig:materials v] shows how materials work in VRay for SketchUp. This view allows you to select a pre-built material library or create a custom

> [honestech vhs to dvd 3.0 deluxe crack](http://saripu.yolasite.com/resources/honestech-vhs-to-dvd-30-deluxe-crack.pdf) [Kannada Teacher Sexy Story In Kannada Language](http://destrona.yolasite.com/resources/Kannada-Teacher-Sexy-Story-In-Kannada-Language.pdf) [taken 2 tamil dubbed movie torrent downloadhttps: scoutmails.com index301.php k taken 2 tamil dubbe](http://itamab.yolasite.com/resources/taken-2-tamil-dubbed-movie-torrent-downloadhttps-scoutmailscom-index301php-k-taken-2-tamil-dubbe.pdf)

Related links: